## CD-ROM サーバの運用開始について

 附属図書館と医学図書館では,平成7年5月 15日より,CD-ROMサーバの運用を開始しまし た。原則として24時間運用します。今年度は, 1年目ということもあり、提供ソフトは MED-LINE(1966年以降)だけですし,利用範囲も吉 田地区(西部,南部,北部を含む)に限定され ています。今後,利用状況と利用者の要望とを ふまえて,サービスの拡大をしていく予定です ので,大いに利用してください。

## 1 利用方法について

CD-ROMサーバのサービスを利用する方法 は,3種類あります。ひとつは,附属図書館及 び医学図書館に設置されている専用クライアン トの利用です。現在,各館に2台ずつ設置され ていますが、医学図書館には、近日中にもう1 台追加して設置する予定です。ここでは,Win dows版のクライアントが利用できます。

2番目は、クライアントソフトを自分のマシ ンにインストールして利用する方法です。この ソフトは,さきほどのWindows版の他に,UNIX 版と Macintosh 版とがあります。それぞれのソフ トで,操作方法や使える機能が異なっています。

3番目に、telnet で利用する方法があります。 クライアントソフトの利用と比較すると,使用 できない機能が多いのですが,手軽に利用でき ます。

 なお,附属図書館と医学図書館以外からの利 用は、同時アクセスが5名までに限定されてい ます。利用を終了した場合,速やかに接続を切 ってください。

## 2 利用を開始するには

クライアントソフトはKUINSのanon-ymous

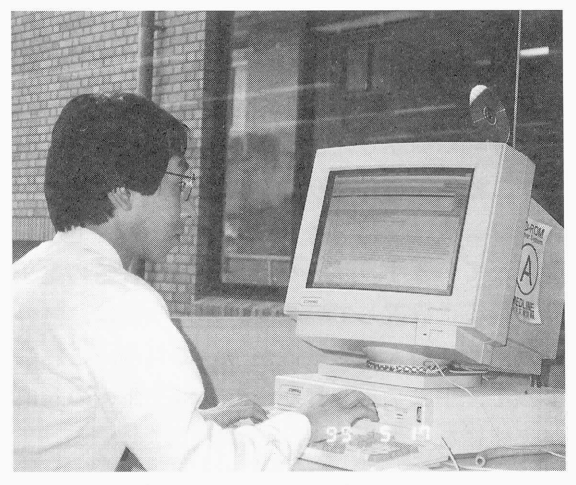

開始されたCD-ROMサービス

ftpから配布予定です。また,telnetのユーザID とパスワードについては,以下の4か所でお知 らせします。検索方法等については、aまたは cで,接続方法及びシステム関連の問い合わせ は,bまたはdで受け付けます。

- a 附属図書館参考調査掛(7番カウンター, 075-753-2636,075-753-2637)
- b 附属図書館システム管理掛 (E-mail kanri@kulib.kyoto-u.ac.jp, 075-753-2646)
- c 医学図書館閲覧掛(075-753-4316)
- d 医学部附属病院医療情報部(075-751-3645)

運用開始後、利用者への連絡(データ更新の ためのサーバ停止通知,telnetのパスワード変更 等)は,E-mai1で行いますので,利用を開始す るにあたっては連絡先をa~dのいずれかにお 知らせください。

## 閲覧システムの更新について

 附属図書館及び総合人間学部図書館では,こ れまで,オフコンによる閲覧システムを使用し て,貸出・返却・予約等の業務を行ってきまし た。しかしながら,導入後すでに10年以上が経

過し,新規サービスの展開に対応できないなど の間題が起きてきました。このため,平成7年 4月から新しい閲覧システムに更新しました。 ここでは,新システムの構成・機能等について